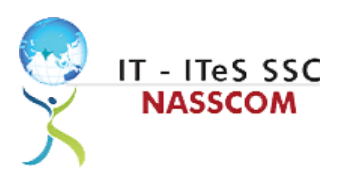

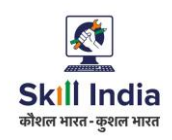

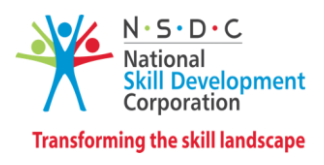

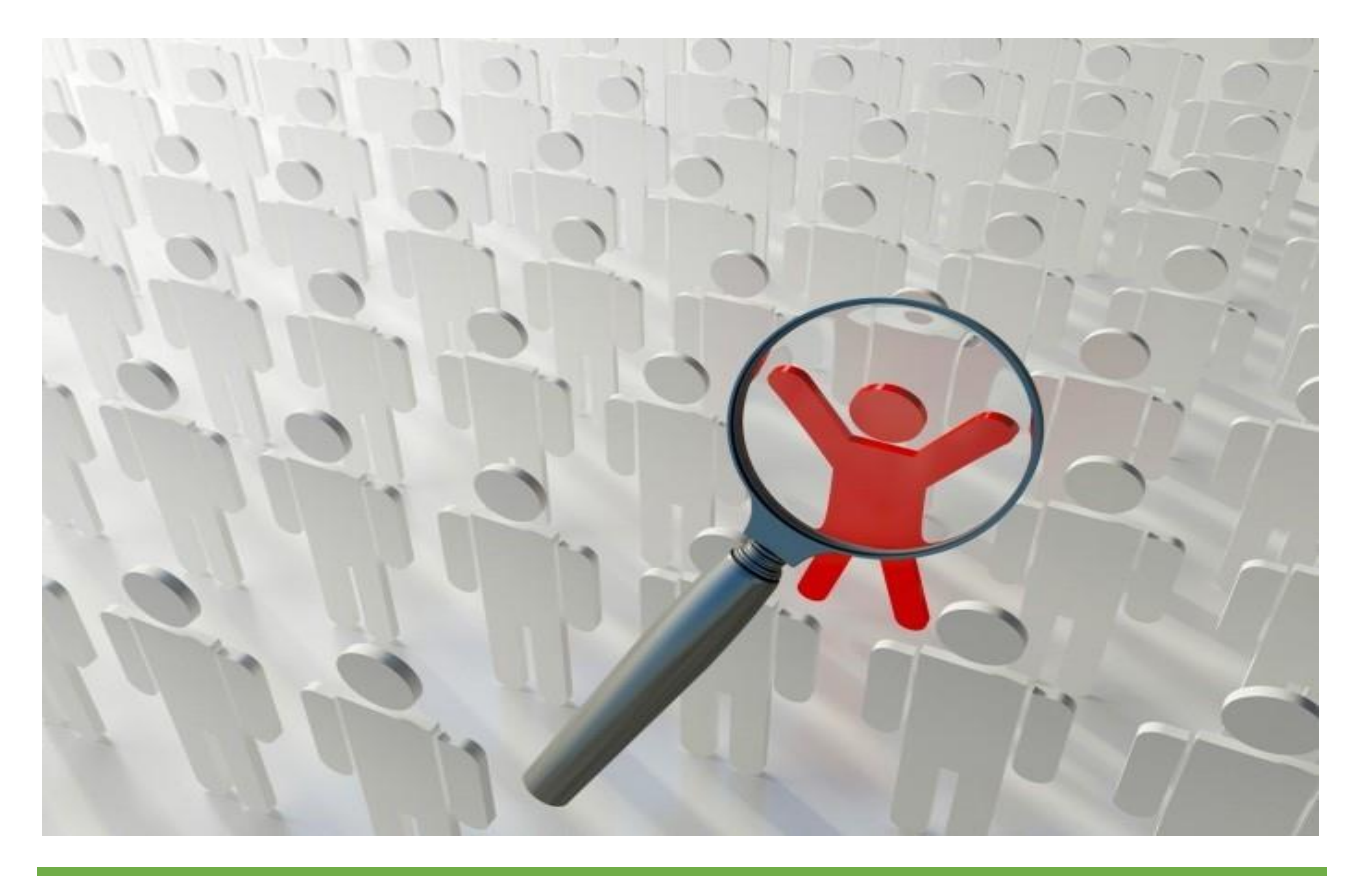

# **Model Curriculum**

**QP Name: DOMESTIC DATA ENTRY OPERATOR**

**QP Code: SSC/Q2212**

**QP Version: 2.0**

**NSQF Level: 3**

**Model Curriculum Version: 1.0**

IT-ITeS Sector Skills Council NASSCOM | Plot No – 7,8,9 & 10, Sector 126, Noida, UP. Pin code: 201303

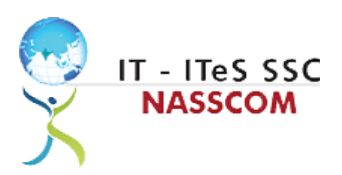

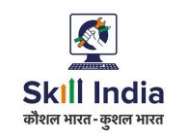

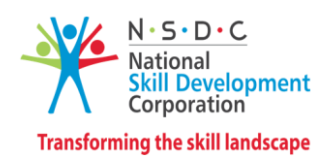

# **Table of Contents**

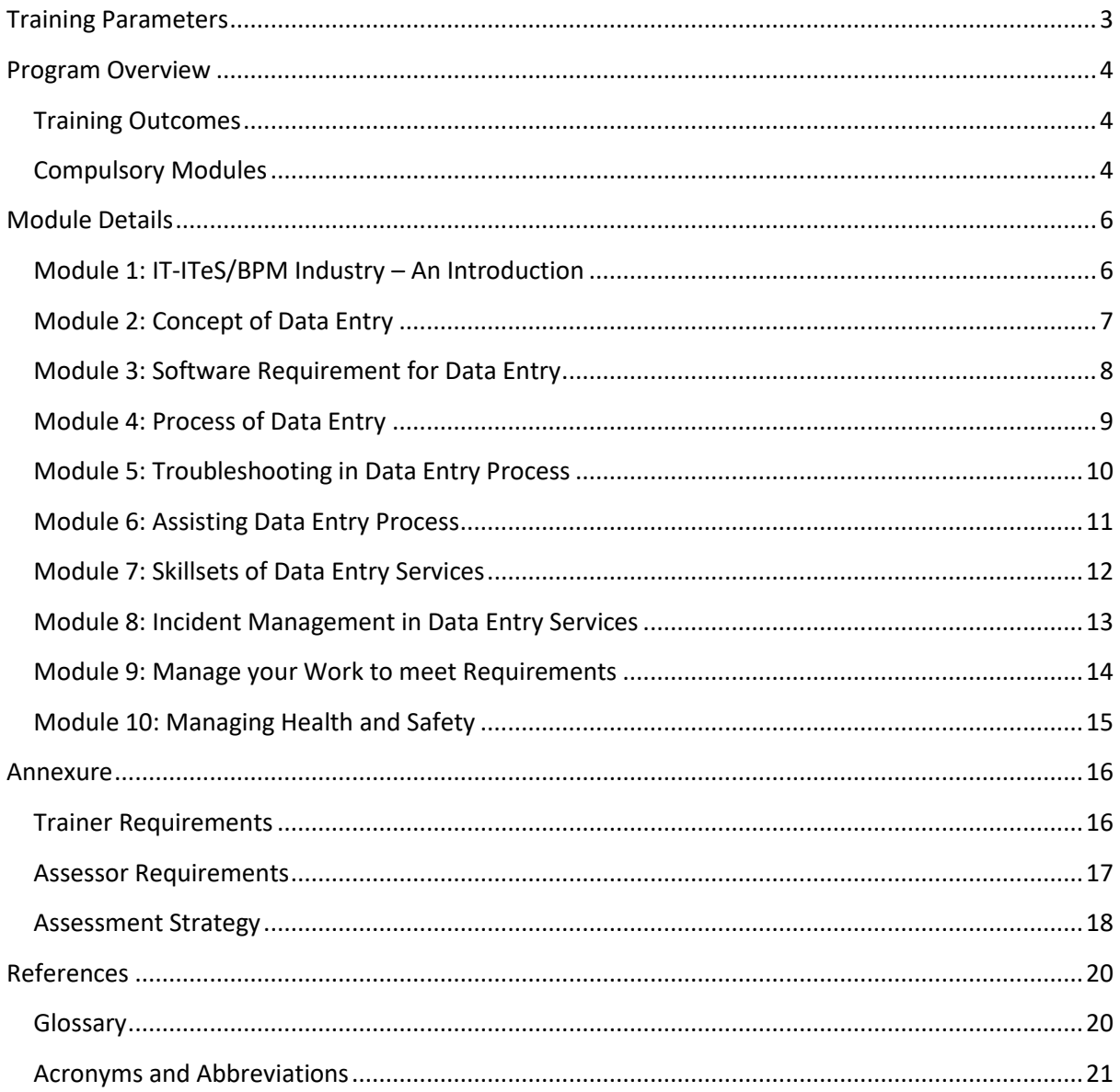

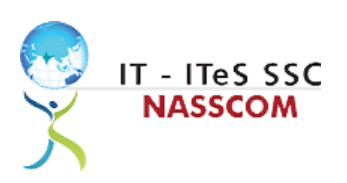

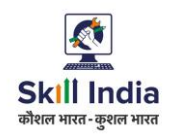

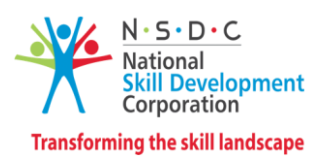

# **Training Parameters**

<span id="page-2-0"></span>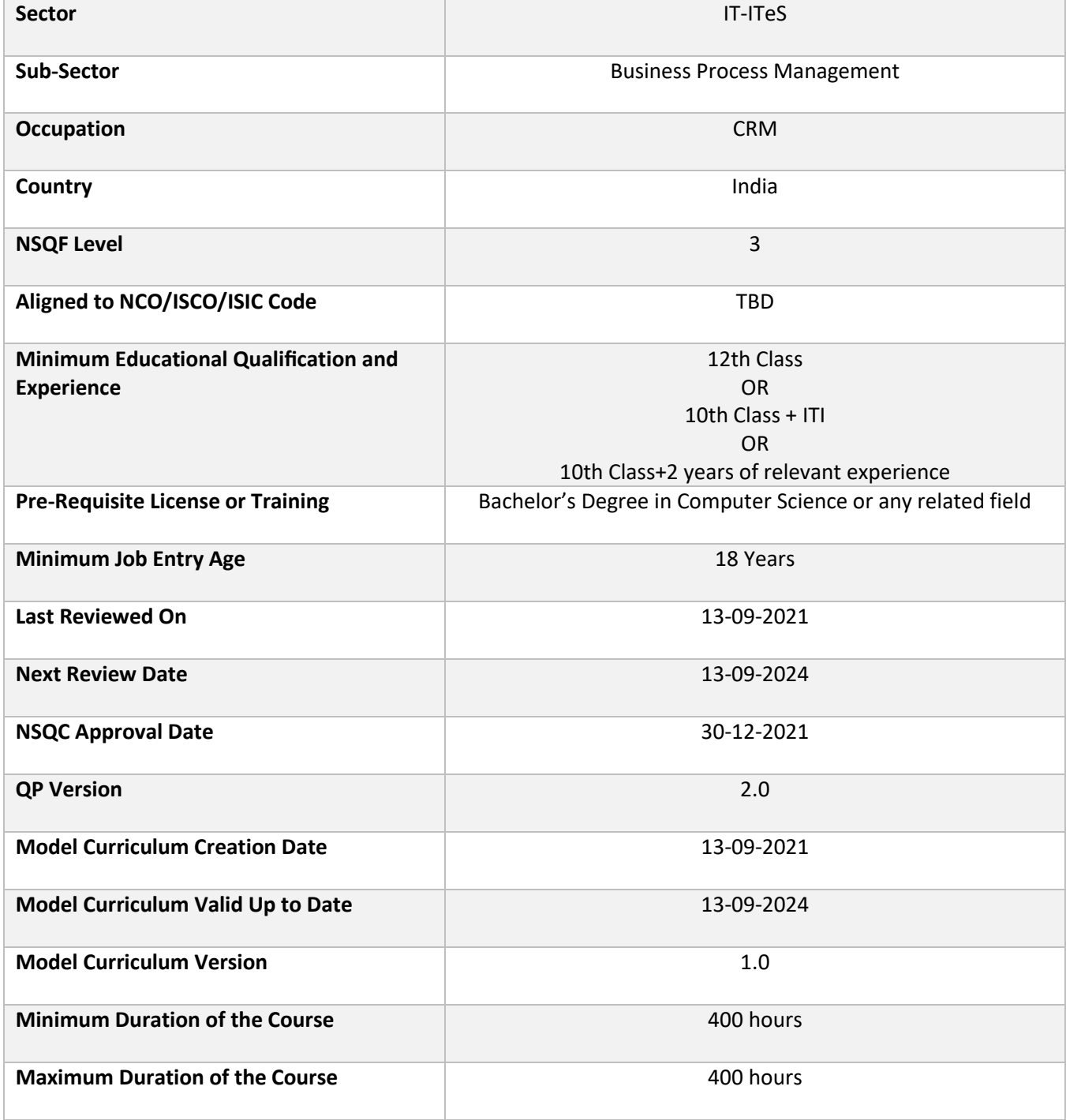

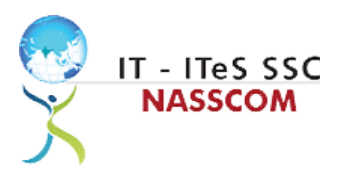

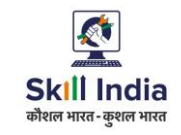

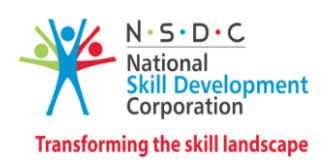

# **Program Overview**

<span id="page-3-0"></span>This section summarizes the end objectives of the program along with its duration.

### <span id="page-3-1"></span>**Training Outcomes**

At the end of the program, the learner should have acquired the listed knowledge and skills.

- Explain data entry services and the policies applicable.
- Inspect the data being entered from multiple sources to check authenticity and remove errors.
- Categorize and examine the essential steps required to verify, analyse data.
- Examine common errors and plan to mitigate the same.
- Estimate a suitable timeline for completing a data entry process.
- Illustrate proper ways of upskilling data entry process through use of advanced software.
- Demonstrate application of various IT components including browsers and various operating systems.
- Illustrate proper ways of maintaining confidentiality of storing security and back up files for future use.
- Demonstrate application of various solutions for different types of incidents/service requests.
- Demonstrate effective work planning principles using time and resources effectively.
- Describe how to maintain a healthy, safe, and secure environment at workplace.

#### <span id="page-3-2"></span>**Compulsory Modules**

The table lists the modules and their duration corresponding to the Compulsory NOS of the QP.

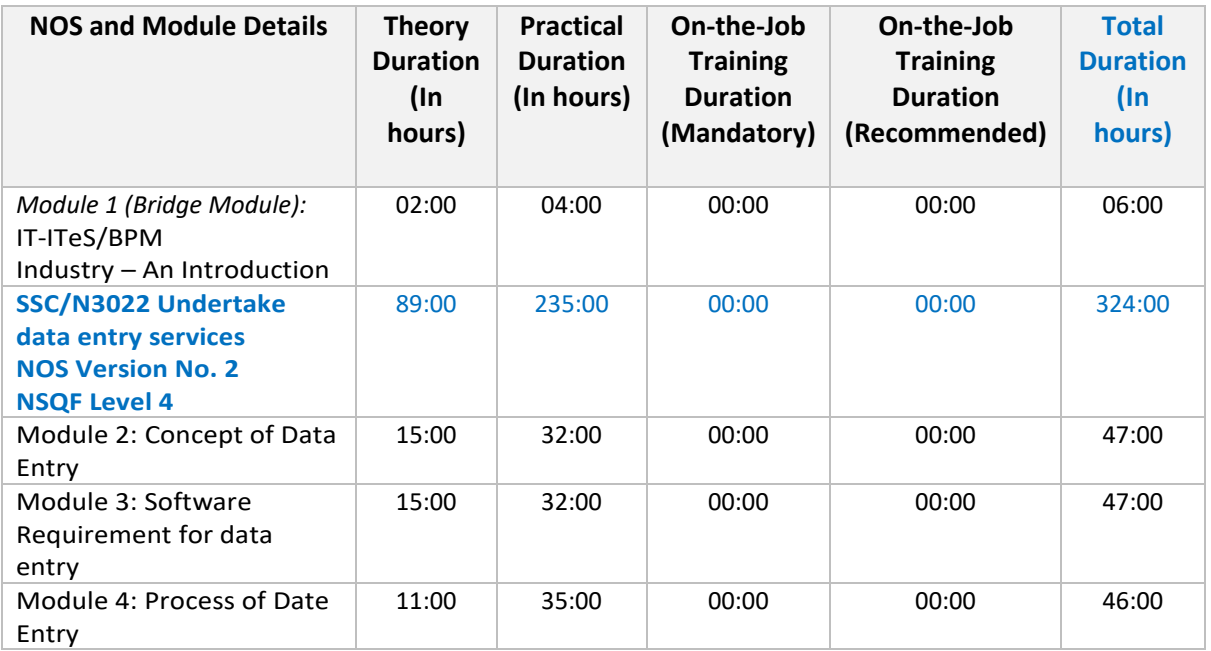

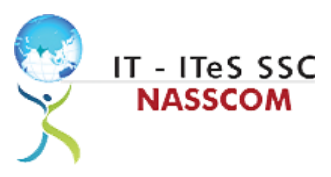

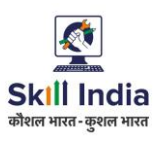

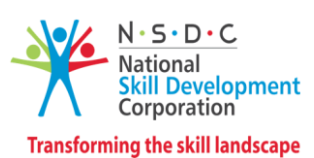

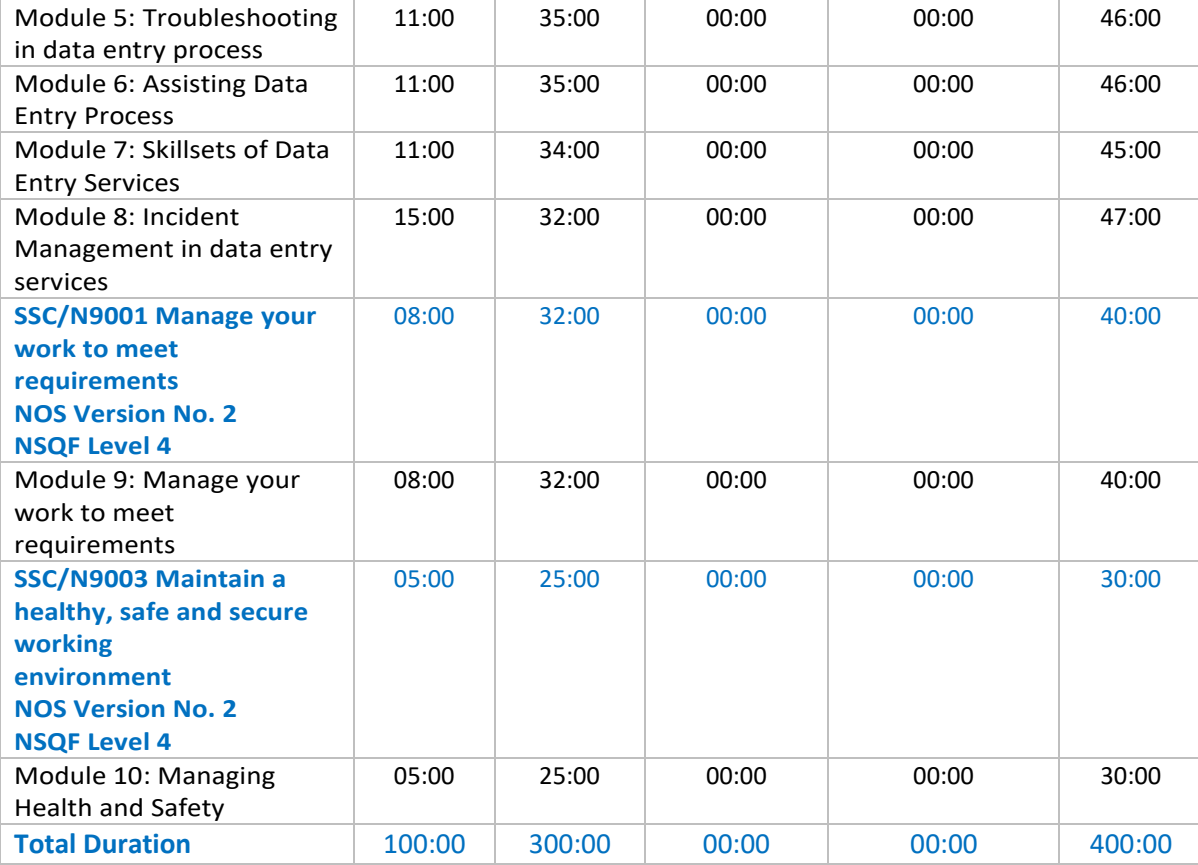

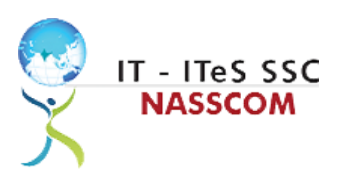

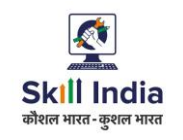

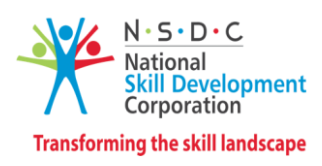

# **Module Details**

#### <span id="page-5-1"></span><span id="page-5-0"></span>**Module 1: IT-ITeS/BPM Industry – An Introduction**

*Bridge Module*

- Comprehend various delivery models used in the IT-BPM industry.
- Examine the current growth and development standards of the IT-BPM industry.

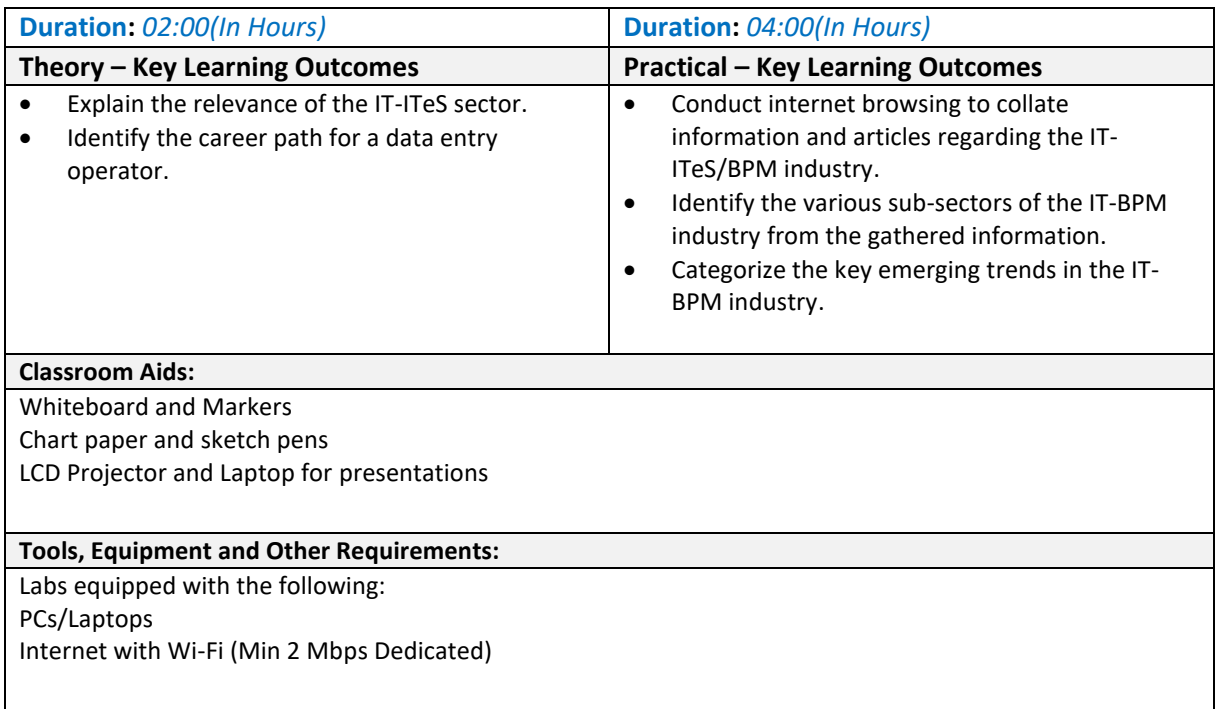

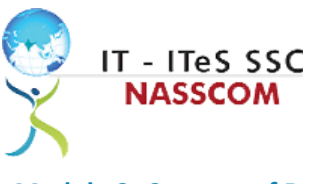

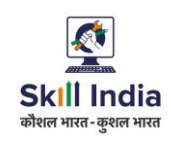

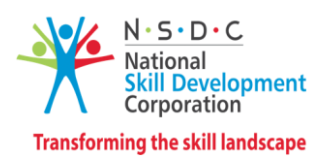

<span id="page-6-0"></span>**Module 2: Concept of Data Entry** *Mapped to SSC/N3022, v2.0*

- Explain data entry services, procedures, and the policies applicable.
- Analyse the method of information gathering for date entry purpose.

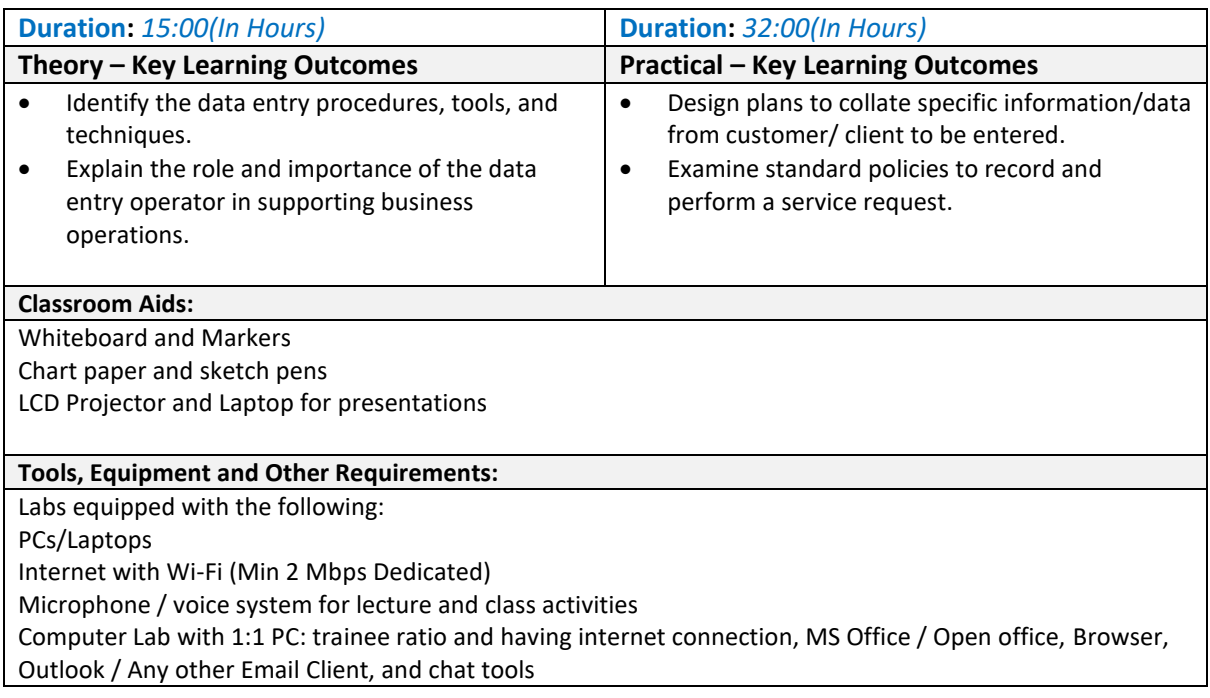

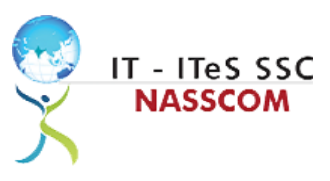

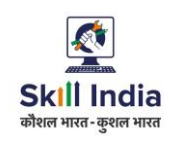

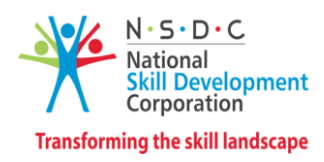

### <span id="page-7-0"></span>**Module 3: Software Requirement for Data Entry** *Mapped to SSC/N3022, v2.0*

- Inspect the data being entered from multiple sources to check authenticity and remove errors.
- Identify the software requirements to collate data in a systematic format.

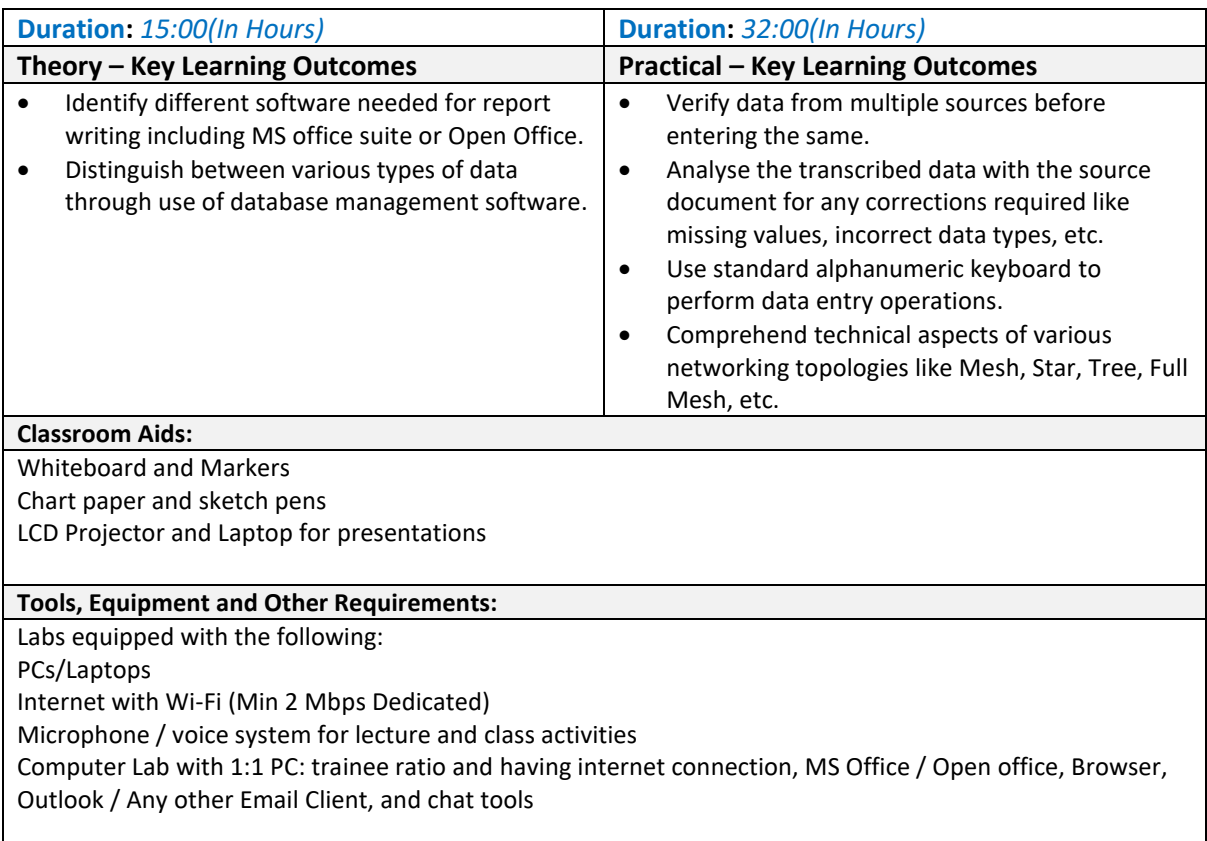

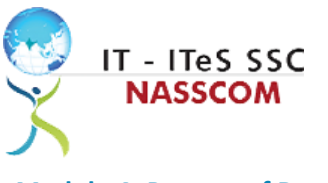

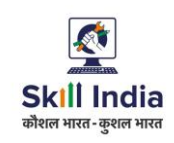

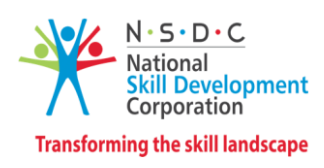

<span id="page-8-0"></span>**Module 4: Process of Data Entry** *Mapped to SSC/N3022, v2.0*

- Evaluate helpdesk feedback system and its importance.
- Design a suitable and reasonable timeframe for the entry to be processed and revert to the customer on the same.

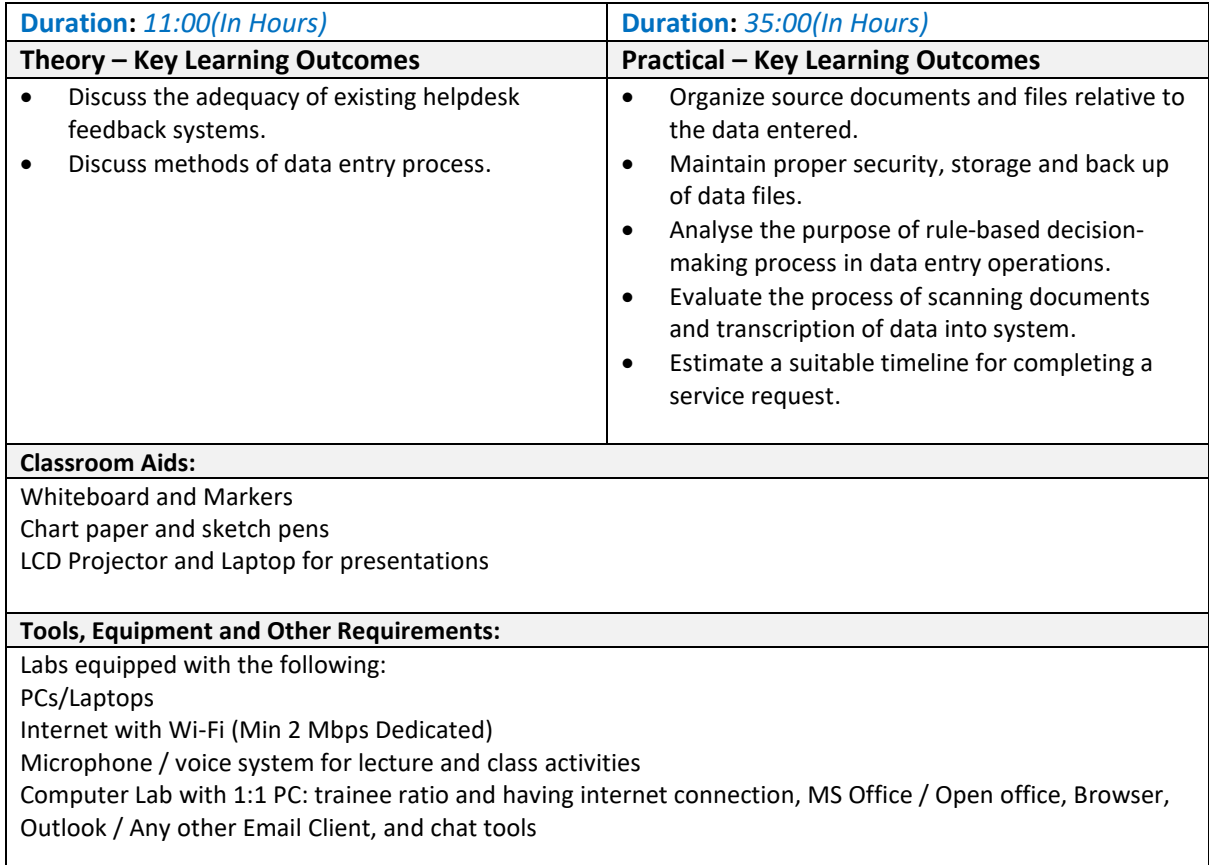

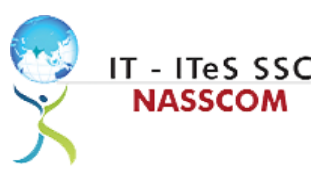

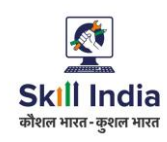

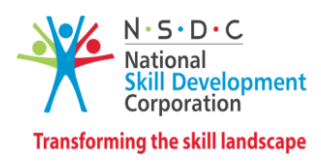

<span id="page-9-0"></span>**Module 5: Troubleshooting in Data Entry Process** *Mapped to SSC/N3022, v2.0*

- Categorize and examine the essential steps required to analyse data.
- Examine common errors and plan to mitigate the same.

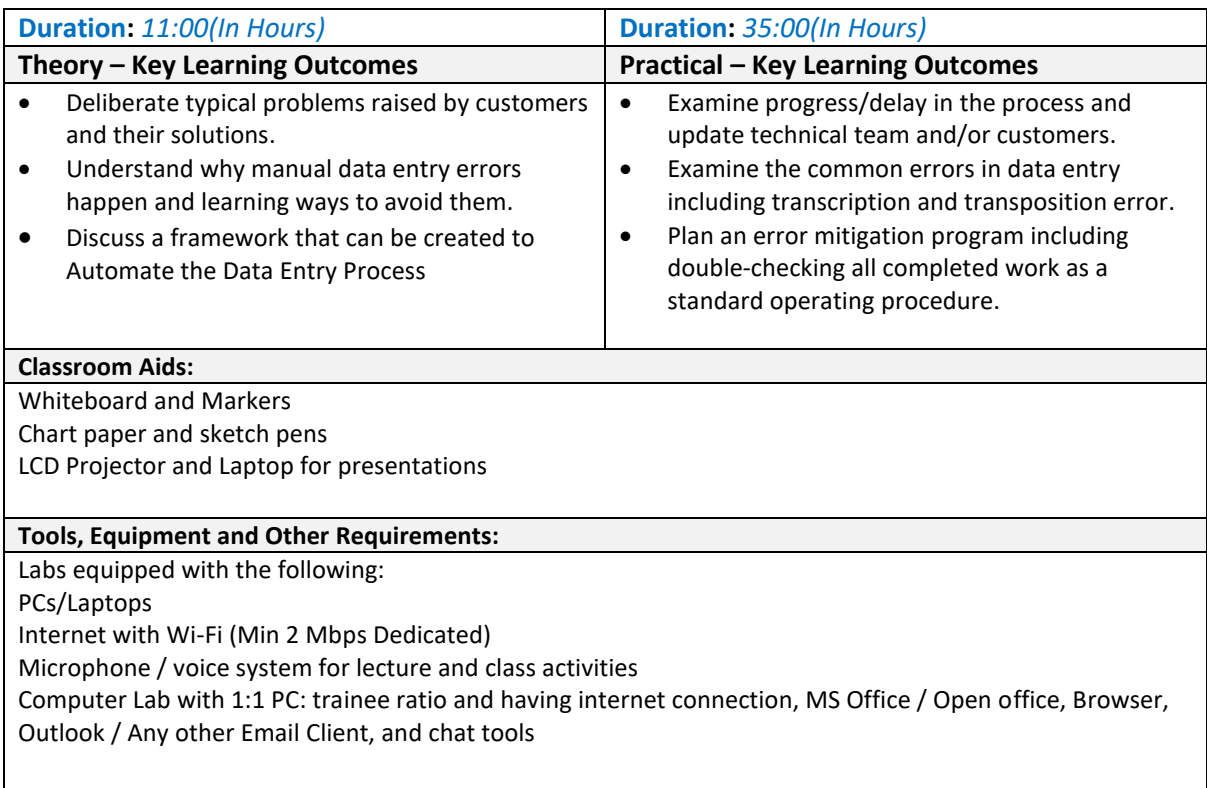

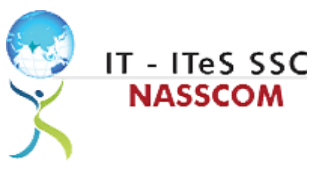

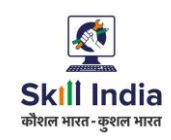

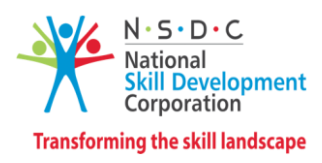

<span id="page-10-0"></span>**Module 6: Assisting Data Entry Process** *Mapped to SSC/N3022, v2.0*

#### **Terminal Outcomes:**

• Summarize various back-up duties required for the data entry process.

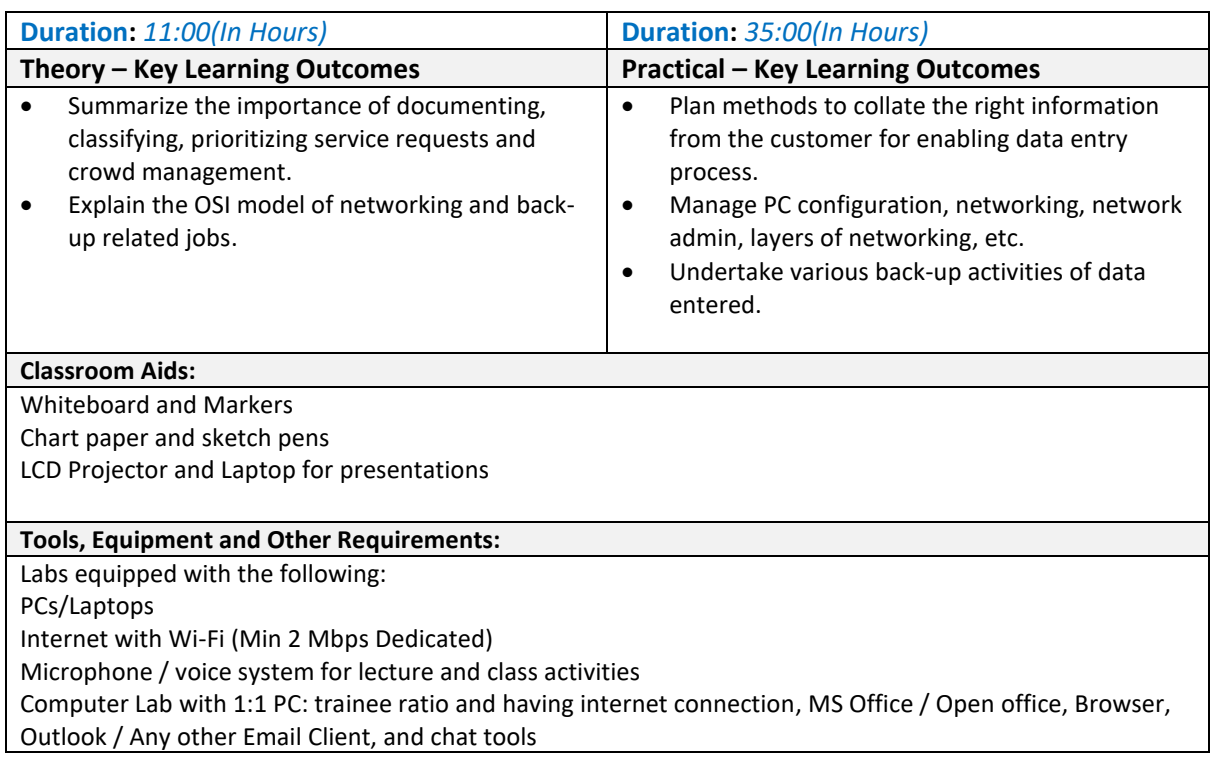

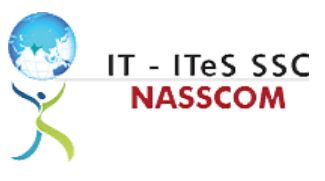

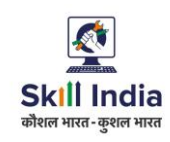

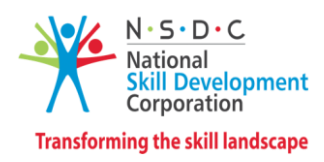

<span id="page-11-0"></span>**Module 7: Skillsets of Data Entry Services** *Mapped to SSC/N3022, v2.0*

- Illustrate proper ways of upskilling data entry process through use of advanced software.
- Demonstrate application of various IT components that assists in quick data entry process.

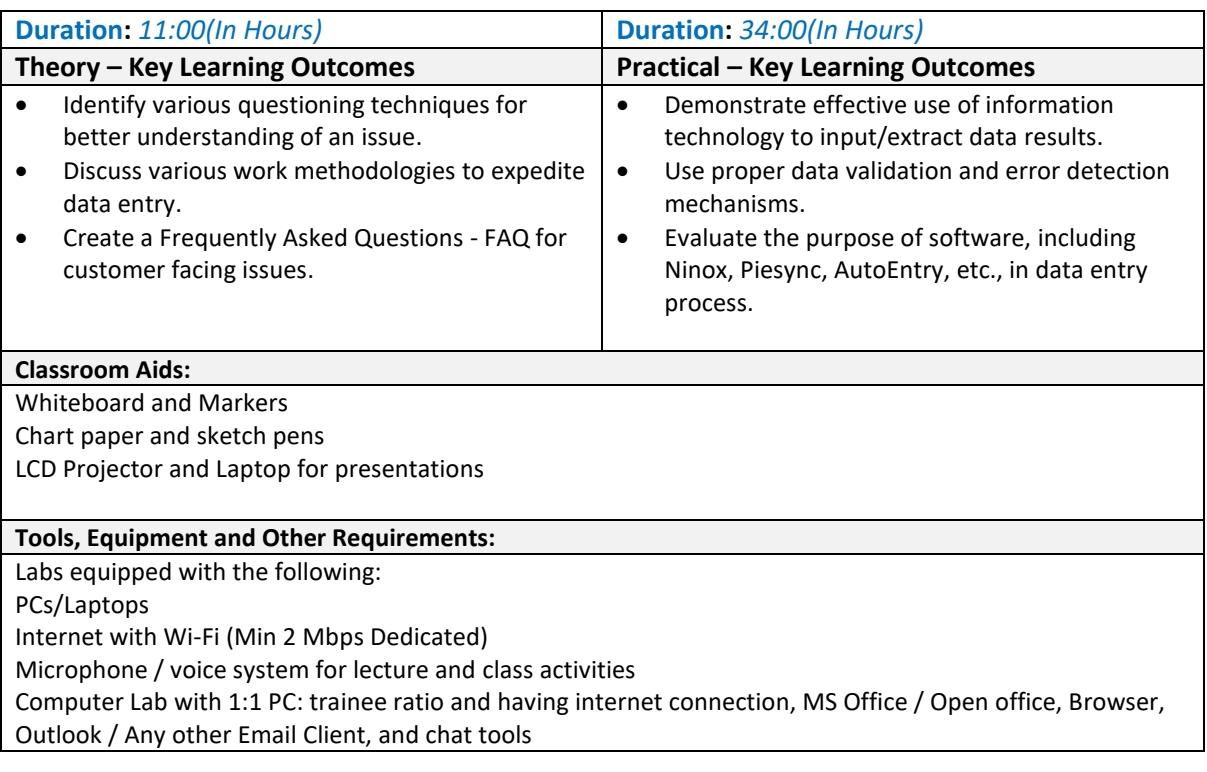

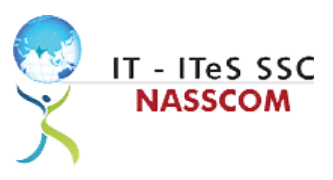

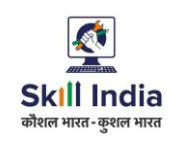

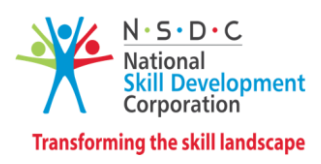

### <span id="page-12-0"></span>**Module 8: Incident Management in Data Entry Services** *Mapped to SSC/N3022, v2.0*

- Illustrate proper ways of maintaining confidentiality of storing security and back up files for future use.
- Demonstrate application of various solutions for different types of incidents/service requests.

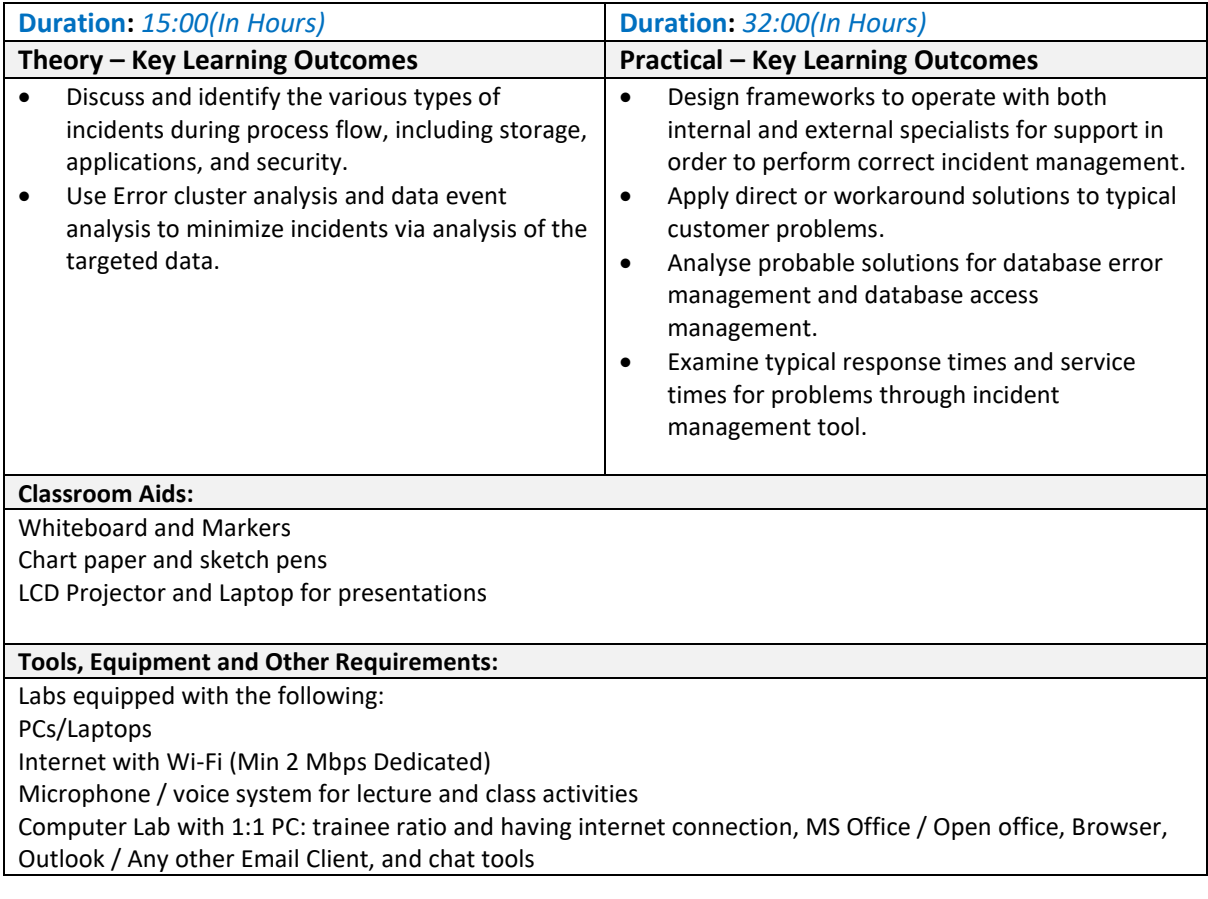

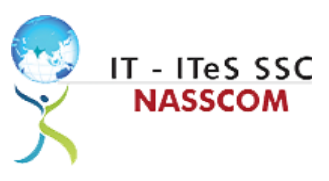

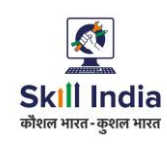

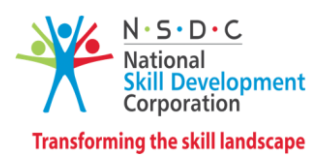

<span id="page-13-0"></span>**Module 9: Manage your Work to meet Requirements** *Mapped to SSC/N9001, v2.0*

- Define the scope of work.
- Demonstrate effective work planning principles.
- Recognize the importance of using time and resources effectively.

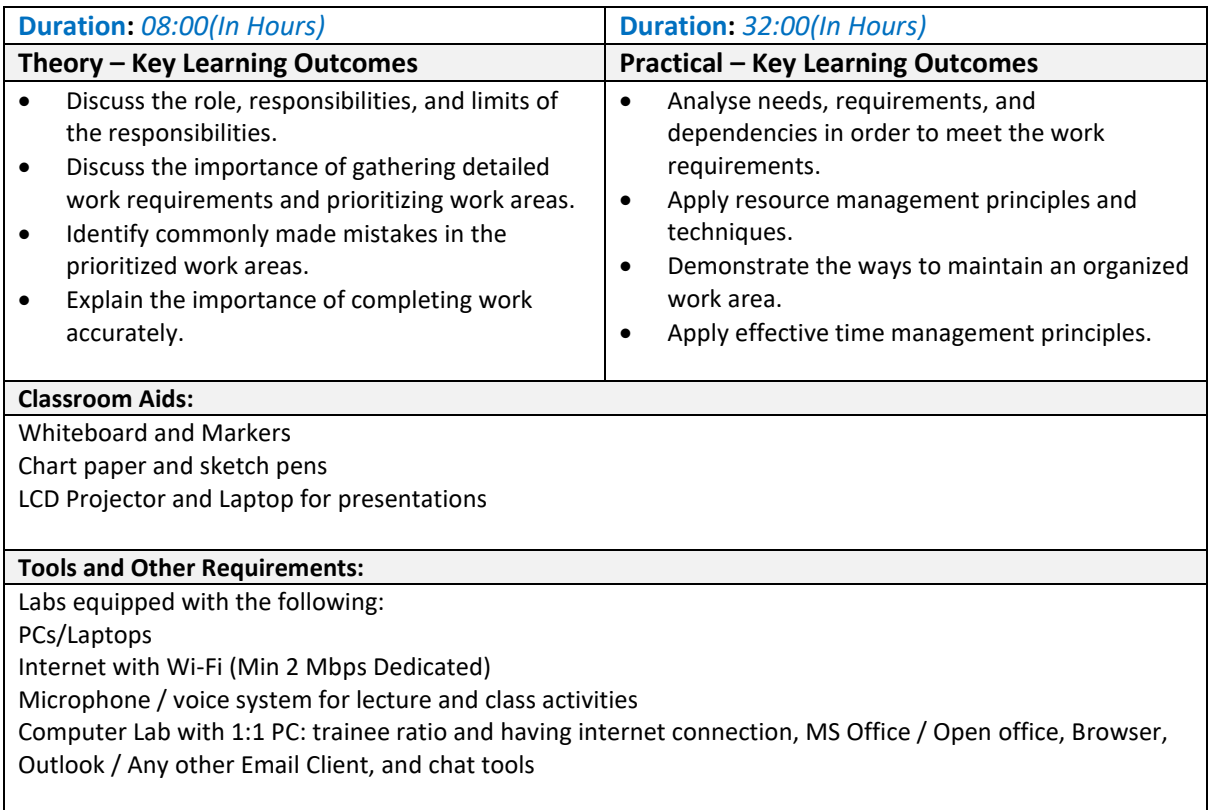

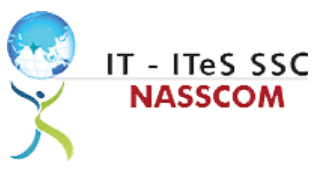

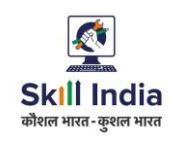

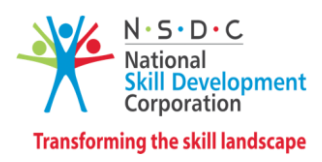

<span id="page-14-0"></span>**Module 10: Managing Health and Safety** *Mapped to SSC/N9003, v2.0*

#### **Terminal Outcomes:**

• Describe how to maintain a health, safe and secure environment at workplace.

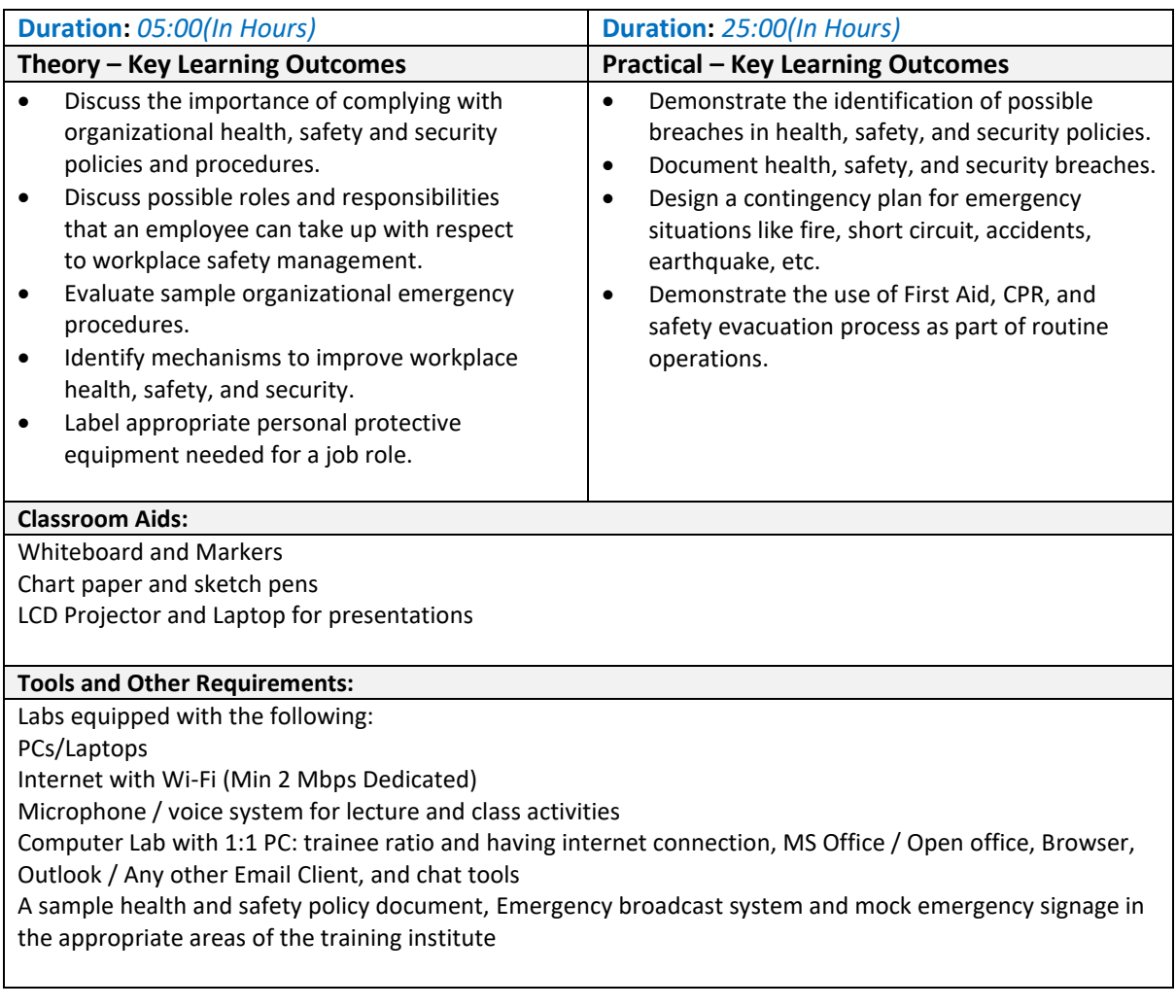

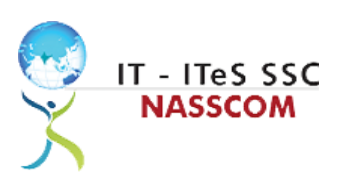

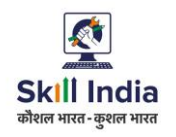

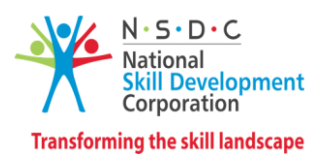

# **Annexure**

# <span id="page-15-1"></span><span id="page-15-0"></span>**Trainer Requirements**

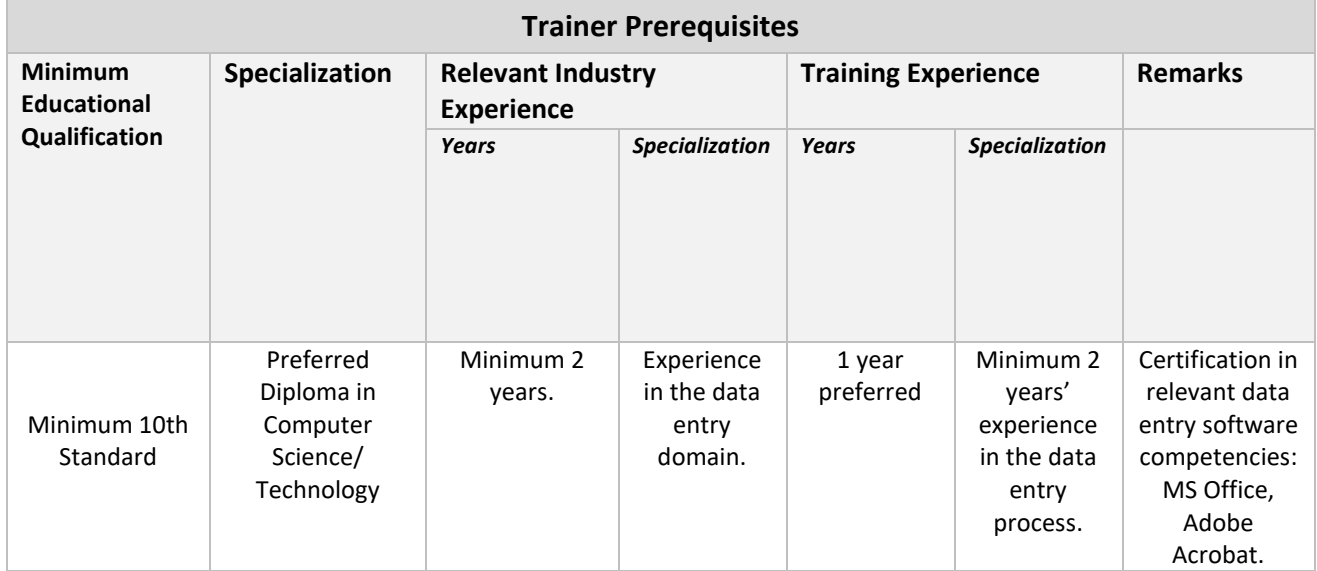

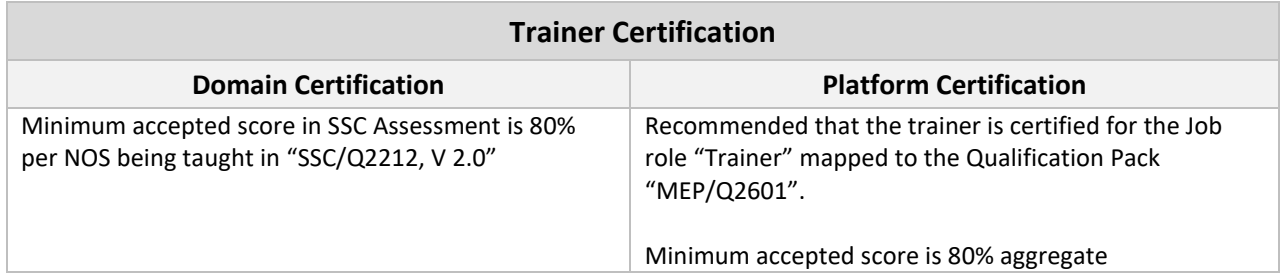

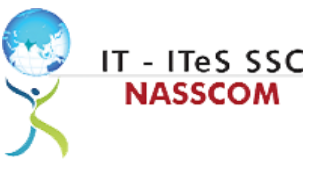

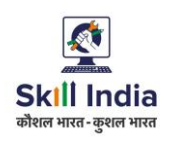

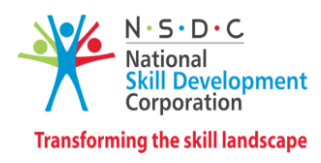

## <span id="page-16-0"></span>**Assessor Requirements**

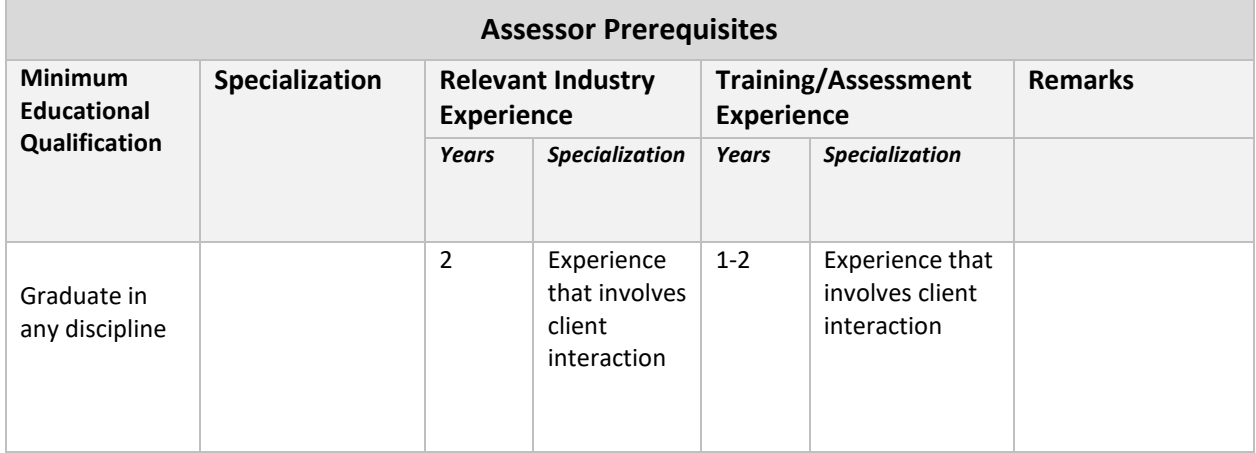

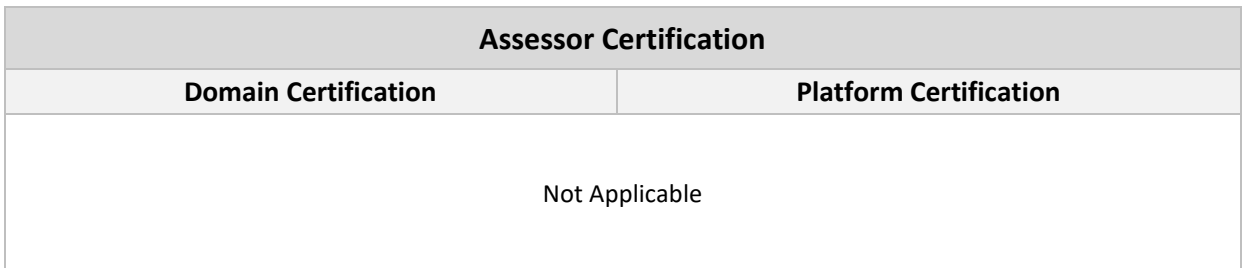

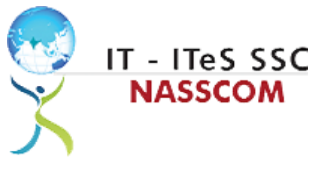

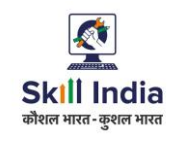

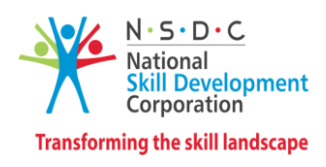

### <span id="page-17-0"></span>**Assessment Strategy**

This section includes the processes involved in identifying, gathering, and interpreting information to evaluate the learner on the required competencies of the program.

#### **Assessment System Overview**

A uniform assessment of job candidates as per industry standards facilitates progress of the industry by filtering employable individuals while simultaneously providing candidates with an analysis of personal strengths and weaknesses.

#### **Assessment Criteria**

Criteria for assessment for each Qualification Pack will be created by the Sector Skill Council. Each Performance Criteria (PC) will be assigned marks proportional to its importance in NOS. SSC will also lay down the proportion of marks for Theory and Skills Practical for each PC.

The assessment for the theory part will be based on a knowledge bank of questions created by the SSC. Assessment will be conducted for all compulsory NOS, and where applicable, on the selected elective/option NOS/set of NOS.

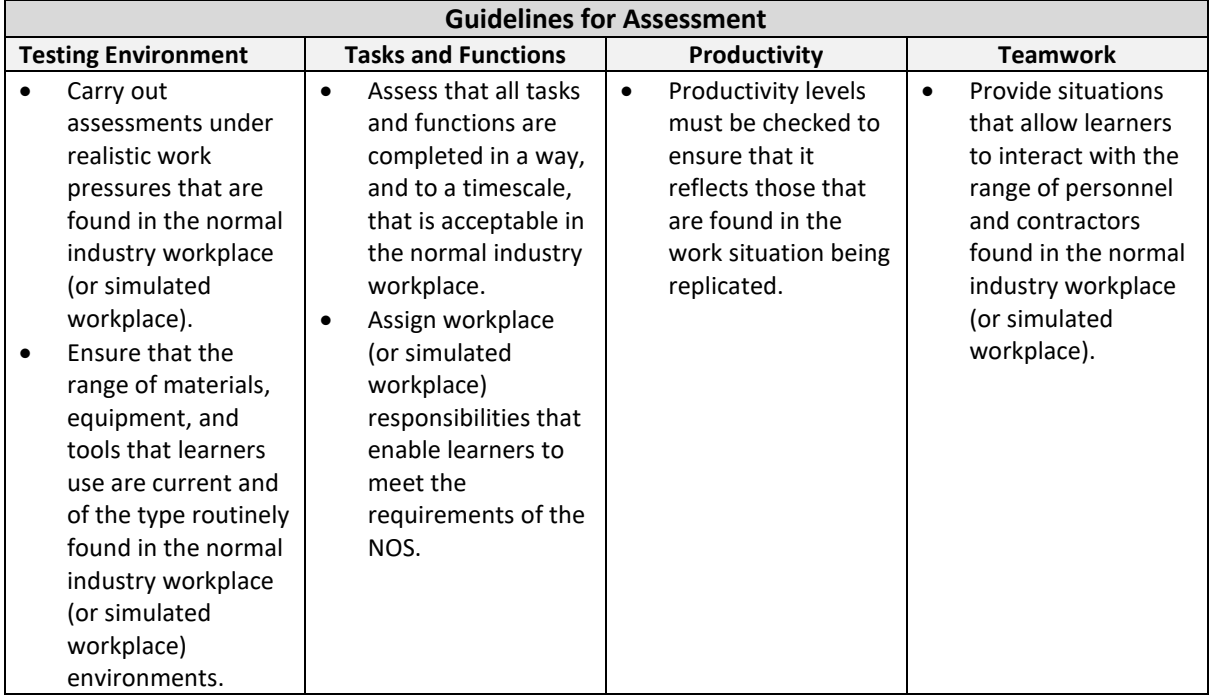

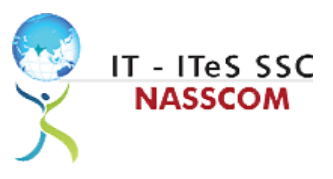

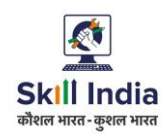

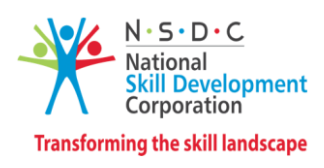

#### **Assessment Quality Assurance framework**

NASSCOM provides two assessment frameworks NAC and NAC-Tech.

#### **NAC (NASSCOM Assessment of Competence)**

NAC follows a test matrix to assess Speaking & Listening, Analytical, Quantitative, Writing, and Keyboard skills of candidates appearing for assessment.

#### **NAC-Tech**

NAC-Tech test matrix includes assessment of Communication, Reading, Analytical, Logical Reasoning, Work Management, Computer Fundamentals, Operating Systems, RDBMS, SDLC, Algorithms & Programming Fundamentals, and System Architecture skills.

#### **Methods of Validation**

To pass a QP, a trainee should score an average of 70% across generic NOS' and a minimum of 70% for each technical NOS. In case of unsuccessful completion, the trainee may seek reassessment on the Qualification Pack.

#### **Method of assessment documentation and access**

The assessment agency will upload the result of assessment in the portal. The data will not be accessible for change by the assessment agency after the upload. The assessment data will be validated by SSC assessment team. After upload, only SSC can access this data.

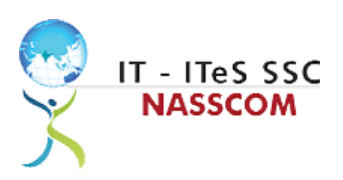

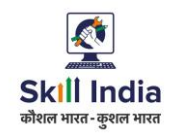

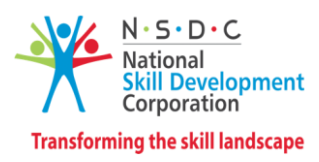

# **References**

### <span id="page-19-1"></span><span id="page-19-0"></span>**Glossary**

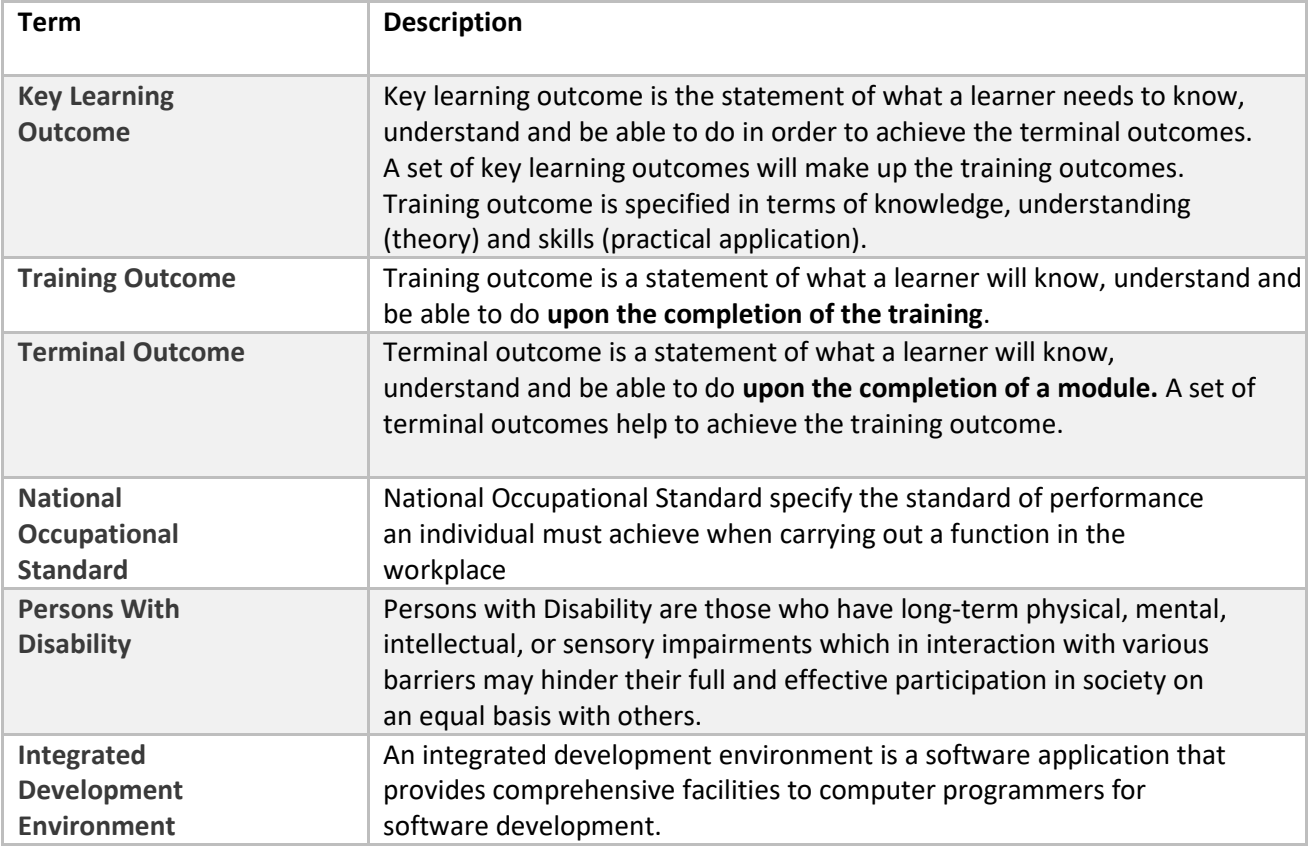

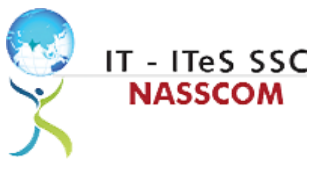

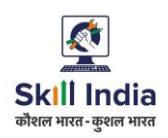

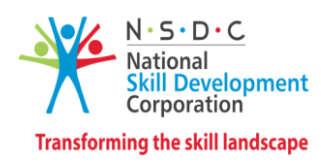

## <span id="page-20-0"></span>**Acronyms and Abbreviations**

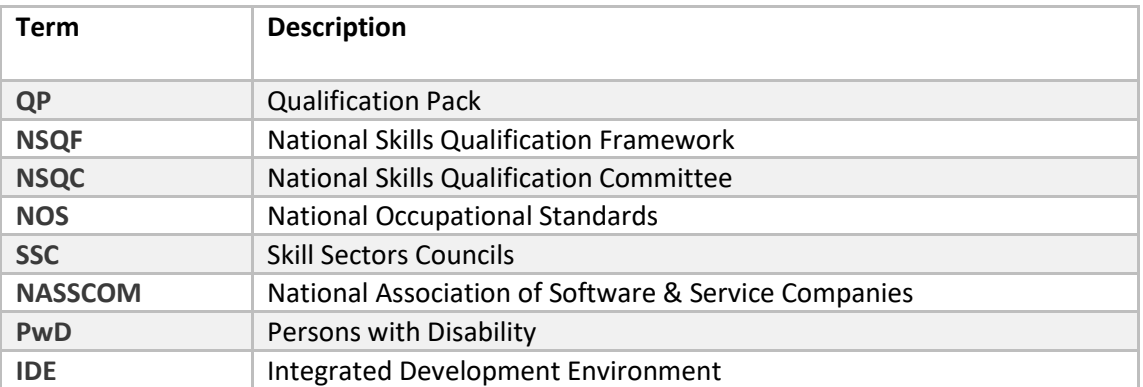